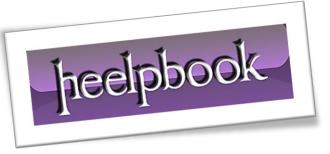

How to copy set of files from one folder to another using VBA \ How to run DOS Commands in VBA

There is nothing like using the command prompt. This gives a good satisfaction for any **programmer** \ **administrator** as s\he moves around the files, typing the commands etc...

Here is a simple code that moves all the files from one folder to another using **XCOPY**. You can use all the options of **XCOPY** with **VBA**:

Sub Copy\_Bunch\_Of\_Files()

Shell "cmd /c xcopy /y c:\temp\\*.\* C:\Temp\Backup"

End Sub

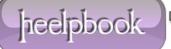